# Yoda 2.0.0 (Scatter) Format Documentation

More details: <https://yoda.hepforge.org/>& arXiv: [2312.15070](https://arxiv.org/abs/2312.15070)

### Introductory remarks

- To keep things as simple as possible, we finally decide to do not use the powerful yoda histograms (allowing e.g. for combination of statistical independent runs... and hence maybe containing more information than necessary for our purpose), but stay with **Yoda scatter objects** instead, which might be enough if plotting/comparing results is the main goal.

- If you use Rivet4, you **can convert your Yoda histograms** into Yoda scatters by using WriterFlat.cc which is shipped together with your Yoda2 installation (find example C++ program on next slide). The later usually comes together with your Rivet-Installation.

- For Rivet3/Yoda1 users, there is the yoda2flat.py script (also shipped with Yoda installation that comes with Rivet), but the resulting format is not the same as for Yoda2 (see e.g. yoda2flat-ref.dat in your Yoda folder), so here unfortunately manual conversion is necessary.

- Rivet provides a powerful plotting tool via the **rivet-mkhtml.py Python script** which can be used to plot the Yoda results, if desired. Some explanations about the plotting script and the features of the plotting routine can be found here: <https://gitlab.com/hepcedar/rivet/-/blob/release-4-0-x/doc/tutorials/plotting.md> & <https://gitlab.com/hepcedar/rivet/-/blob/release-4-0-x/doc/tutorials/makeplots.md>

### Conversion Yoda Histograms  $\rightarrow$  Yoda Scatters (Yoda2)

#include "YODA/WriterFLAT.h" #include "YODA/AnalysisObject.h" #include "YODA/ReaderYODA.h" #include "YODA/IO.h"

int main(){

 std::string path("*<Resultspath>*"); // yoda results file name without .yoda ending std::string filenameYODA("*<Your\_yoda\_filename>*"); // flat results file name std::string filenameFLAT("*<Your\_flat\_filename>*");

 vector<YODA::AnalysisObject\*> aos; // read in yoda analysis objects (single histograms) except RAW & TMP histograms YODA::read(path+filenameYODA+".yoda.gz", aos, "/COMETA\_ZZ\_production\_analysis/[a-zA-Z\_]+", "/(RAW|TMP)/[a-zA-Z\_]+");

 // convert yoda to flat and write resulting scatters into new file std::ofstream my\_output\_file(filenameFLAT + ".dat"); for (size  $t i(0)$ ; i<aos.size();  $++i$ ) YODA::WriterFLAT::write(my\_output\_file, \*aos[i]);

return EXIT\_SUCCESS;

}

#### Usage:

- 1. source yodaenv.sh *(in YODA-2.0.0 folder of your Rivet installation)*
- 2. compile program e.g. *g++ <scriptname>.cc -o*

*<executable\_name> `yoda-config --cflags --libs` --std=c++17* 

3. ./*<executable\_name>*

# General Scatter format

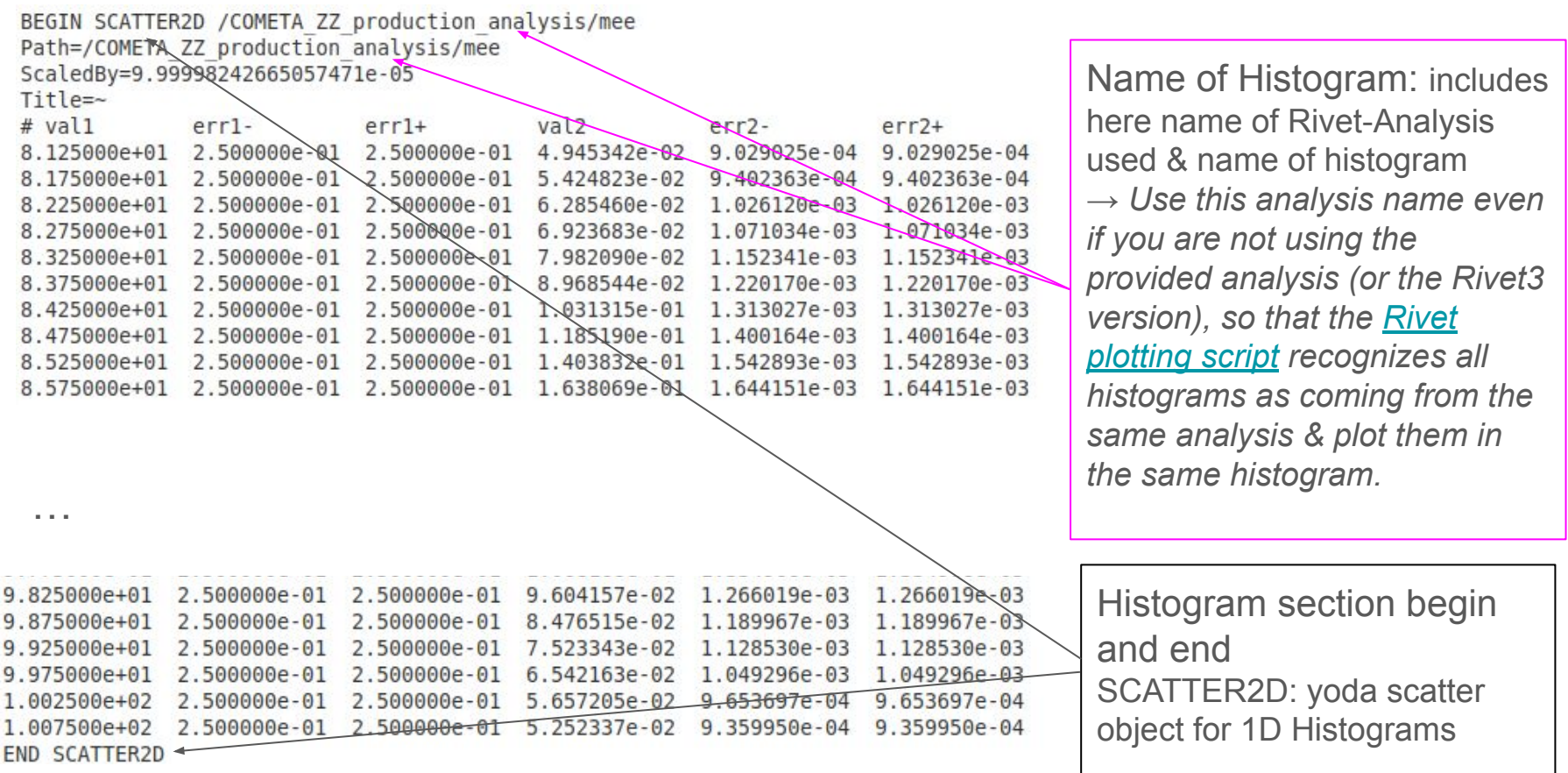

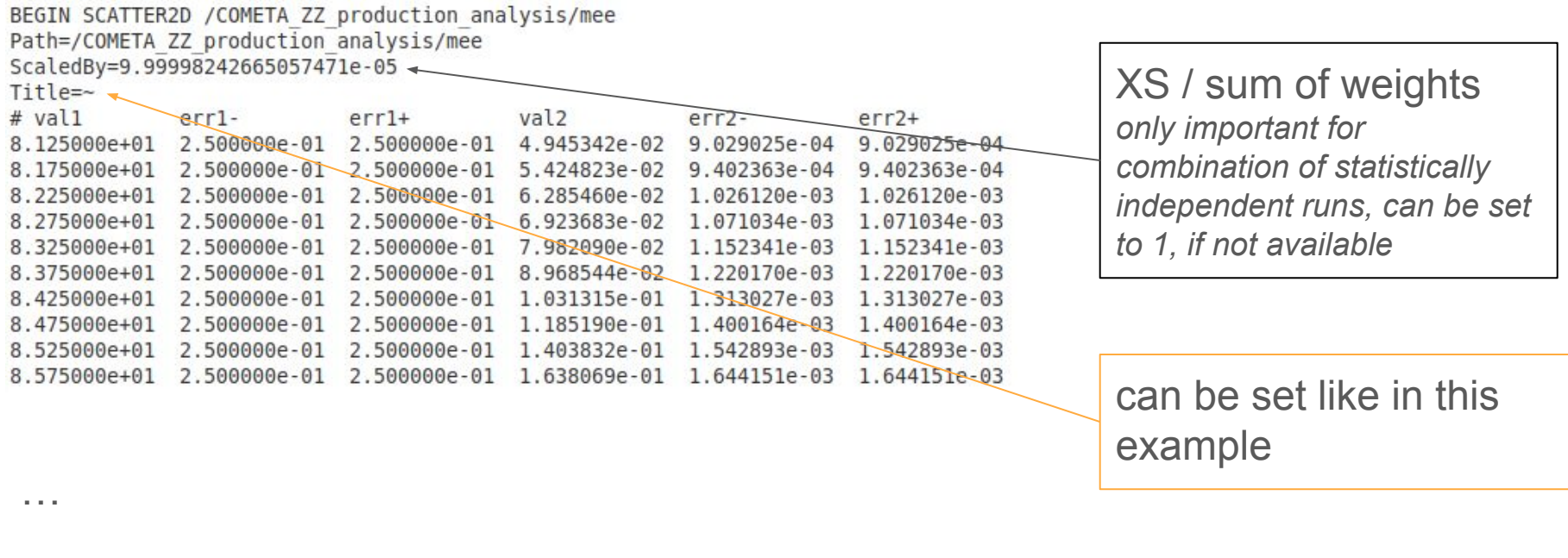

9.825000e+01 2.500000e-01 2.500000e-01 9.604157e-02 1.266019e-03 1.266019e-03 9.875000e+01 2.500000e-01 2.500000e-01 8.476515e-02 1.189967e-03 1.189967e-03 9.925000e+01 2.500000e-01 2.500000e-01 7.523343e-02 1.128530e-03 1.128530e-03 2.500000e-01 6.542163e-02  $9.975000e + 01$ 2.500000e-01 1,049296e-03 1,049296e-03 2.500000e-01 5.657205e-02 9.653697e-04 1.002500e+02 2.500000e-01 9.653697e-04 1.007500e+02 2.500000e-01 2.500000e-01 5.252337e-02 9.359950e-04 9.359950e-04 **END SCATTER2D** 

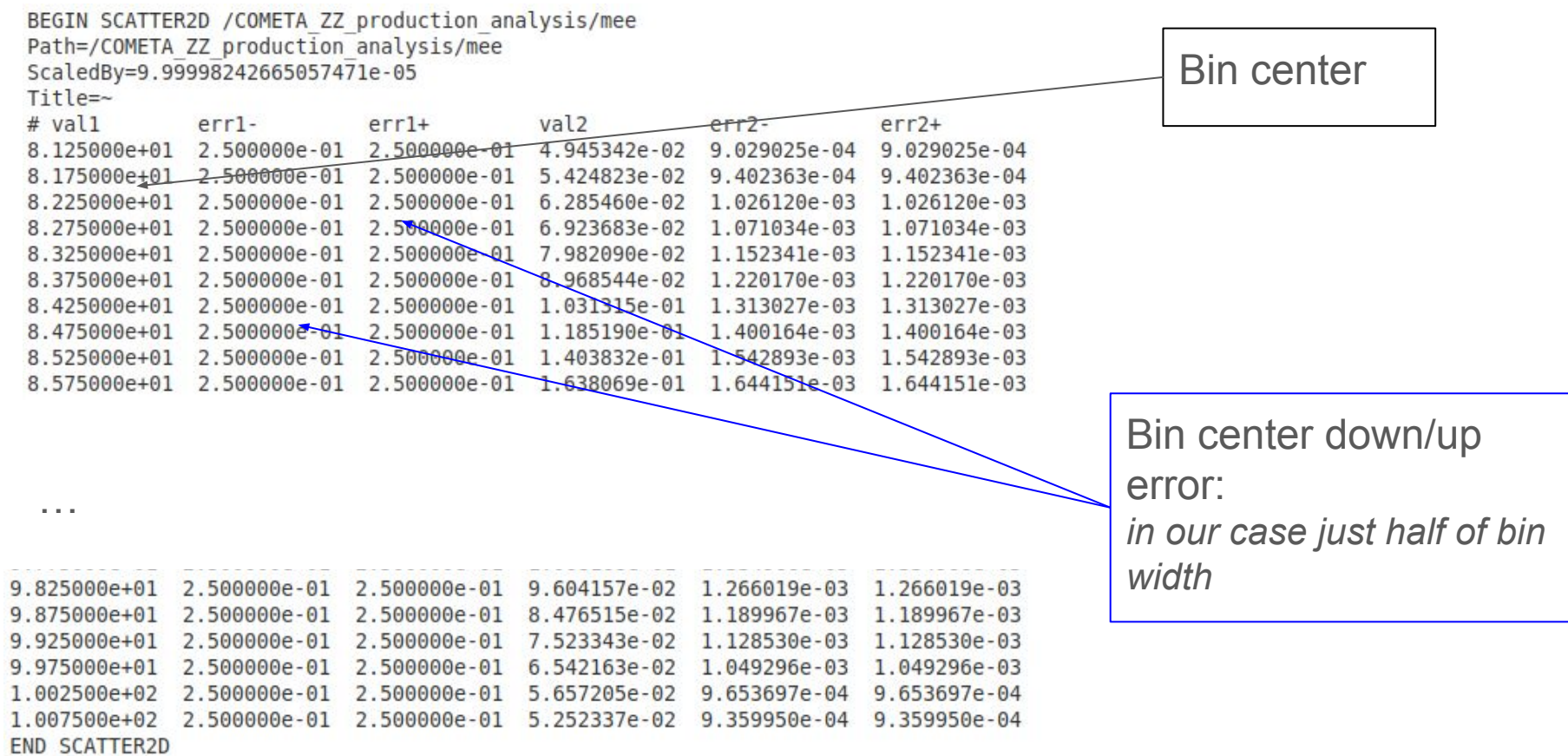

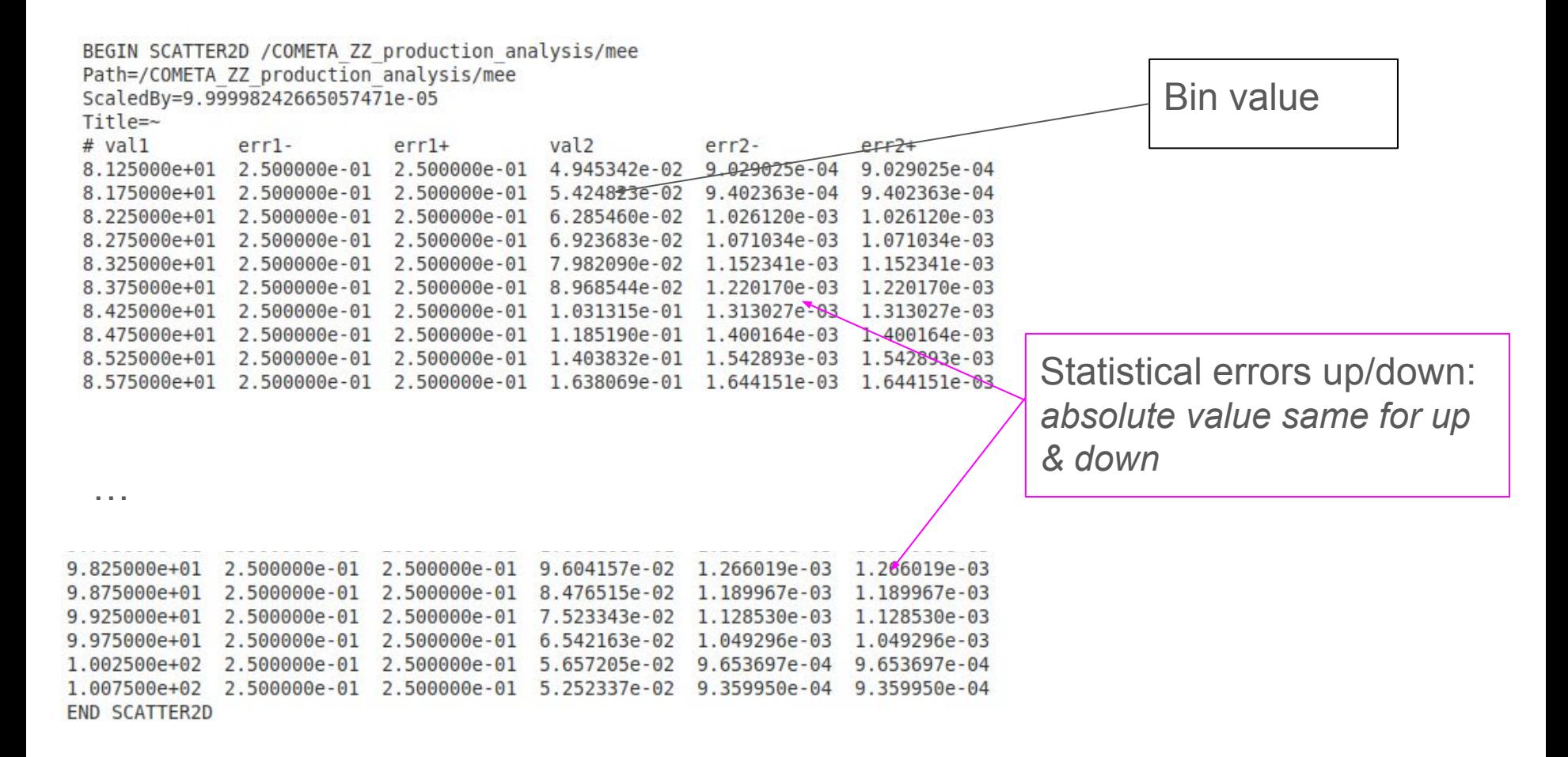

# Scale variations

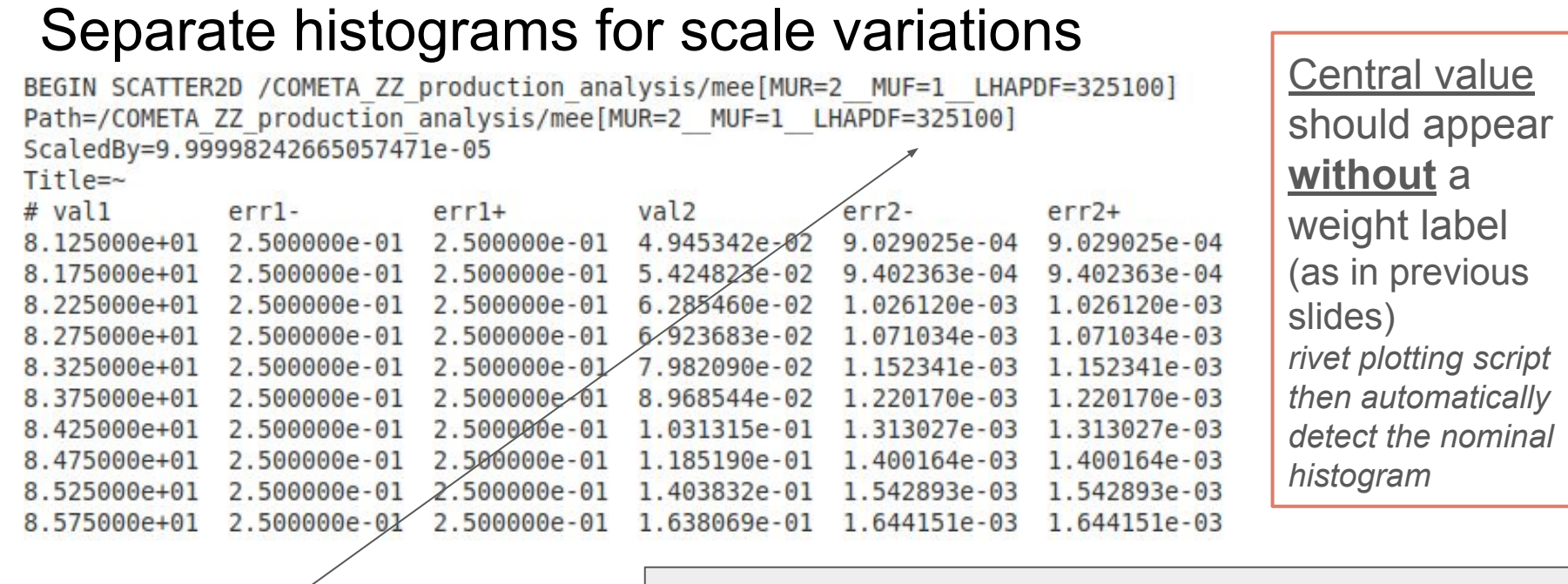

recognizable by additional weight name in BEGIN and Path: line

[MUR=2\_\_MUF=1\_\_LHAPDF=325100]  $\mu_R$  $\mu_F$ PDF number in lhapdf *different from nominal PDF if PDF variations are considered Weight Naming*